The book was found

# New Perspectives On Microsoft Word 2013, Introductory (What's New For Applications?)

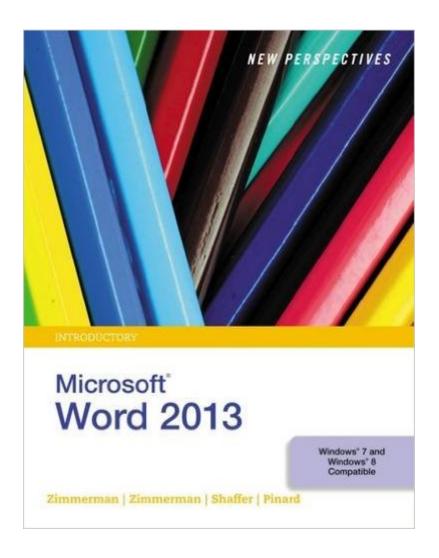

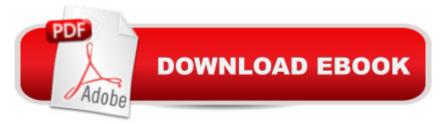

## Synopsis

With proven pedagogy that emphasizes critical-thinking, problem-solving, and in-depth coverage, New Perspectives helps students develop the Microsoft Office 2013 skills they need to be successful in college and beyond. Updated with all new case-based tutorials, New Perspectives Microsoft Word 2013 continues to engage students in applying skills to real-world situations, making concepts relevant. A new Troubleshoot case problem enhances critical thinking, and a new tutorial on Managing Your Files helps students navigate Windows 8. As always, New Perspectives improves learning outcomes and transference of skills by helping students understand why what they're learning is important.

### **Book Information**

Series: What's New for Applications? Paperback: 480 pages Publisher: Cengage Learning; 1 edition (July 26, 2013) Language: English ISBN-10: 1285091140 ISBN-13: 978-1285091143 Product Dimensions: 10.7 x 8.5 x 0.8 inches Shipping Weight: 1.9 pounds (View shipping rates and policies) Average Customer Review: 4.8 out of 5 stars Â See all reviews (6 customer reviews) Best Sellers Rank: #470,260 in Books (See Top 100 in Books) #126 in Books > Computers & Technology > Software > Microsoft > Microsoft Word #142 in Books > Computers & Technology > Software > Word Processing #6487 in Books > Textbooks > Computer Science

#### **Customer Reviews**

This was the online text book assigned by the instructor. Going forward it will be my "go to" reference book.

I am using this book for a course in Word. The price was g reat. It is well written and is clear to read.

Received my order faster then expected. Very happy.

#### Download to continue reading...

Warriors Word Scramble: Word Scramble Games - Word Search, Word Puzzles And Word

Scrambles (Word Games, Brain Games, Word Search, Word Search Games, Word ... Scramble, Word Scrabble, Unscramble Word) Word Search Book for Adults: Word Search Puzzles to Improve Memory and Exercise: word search, word search books, word search books for adults, adult word search books, word search puzzle books Word Search Puzzles Large Print: Large print word search, Word search books, Word search books for adults, Adult word search books, Word search puzzle books, Extra large print word search New Perspectives on Microsoft Word 2013, Introductory (What's New for Applications?) New Perspectives on Microsoft PowerPoint 2013, Introductory (New Perspectives Series) New Perspectives on Microsoft Office 2013 First Course, Enhanced Edition (Microsoft Office 2013 Enhanced Editions) New Perspectives on Microsoft Word 2010: Comprehensive (New Perspectives Series: Individual Office Applications) New Perspectives on Microsoft Project 2010: Introductory (New Perspectives Series) Microsoft Surface Pro 4 & Microsoft Surface Book: The Beginner's Guide to Microsoft Edge, Cortana & Mail App on Microsoft Surface Pro 4 & Microsoft Surface Book New Perspectives on Microsoft Access 2013, Introductory New Perspectives Microsoft Office 365 & Word 2016: Introductory New Perspectives Microsoft Office 365 & Word 2016: Introductory, Loose-leaf Version Bundle: New Perspectives on Microsoft Project 2010: Introductory + Microsoft Project 2010 60 Day Trial CD-ROM for Shelly/Rosenblatt's Systems Analysis and Design New Perspectives on Microsoft Word 2013, Comprehensive New Perspectives on Microsoft Access 2010, Comprehensive (New Perspectives Series: Individual Office Applications) Microsoft Word 2013: Illustrated Introductory Exploring: Microsoft Word 2013, Comprehensive (Exploring for Office 2013) Microsoft Access 2013, Fast and Easy: A Beginners Tutorial for Microsoft Access 2013 (Get It Done FAST Book 14) Enhanced Microsoft Excel 2013: Illustrated Complete (Microsoft Office 2013 Enhanced Editions) Creating HTML 5 Websites and Cloud Business Apps Using LightSwitch In Visual Studio 2013-2015: Create standalone web applications and Office 365 / SharePoint 2013 applications

<u>Dmca</u>